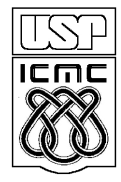

UNIVERSIDADE DE SÃO PAULO INSTITUTO DE CIÊNCIAS MATEMÁTICAS E DE COMPUTAÇÃO

http://www.icmc.usp.br

# **Departamento de Ciências de Computação – SCC Instituto de Ciências Matemáticas e de Computação – ICMC Universidade de São Paulo – USP**

# **SCC0541 – Laboratório de Bases de Dados Docente Responsável: Profa. Dra. Cristina Dutra de Aguiar Ciferri Estagiário PAE: Jefferson William Teixeira**

**Exercícios Práticos Pacotes**

Faça os seguintes exercícios, usando o script COMPLETO de criação e inserção de dados:

### **Exercício**

Crie um pacote, chamado manipulaProfFut, que contenha diversas funções e procedimentos relacionados à manipulação de profissionais do futebol (jogadores, técnicos, etc), da seguinte forma:

a) Existe um procedimento chamado contrataJog, que tem como objetivo inserir um jogador contratado de forma adequada no banco de dados. O novo jogador: (i) deve ser associado ao clube que possui o menor número de jogadores e ser alocado à equipe Profissional; (ii) deve ter um contrato de 2 anos de duração; (iii) deve receber como salário a média dos valores recebidos pelos jogadores do clube ao qual ele foi associado. Os demais dados do novo jogador (nome, apelido, etc.) devem ser passados como parâmetro para o procedimento.

#### **Caso de teste:**

\* EXECUTE manipulaProfFut.contrataJog('900.277.648-06', 'Sergio Malandro', 'Ieie');

\* SELECT \* FROM membro WHERE cpfMembro = '900.277.648-06';

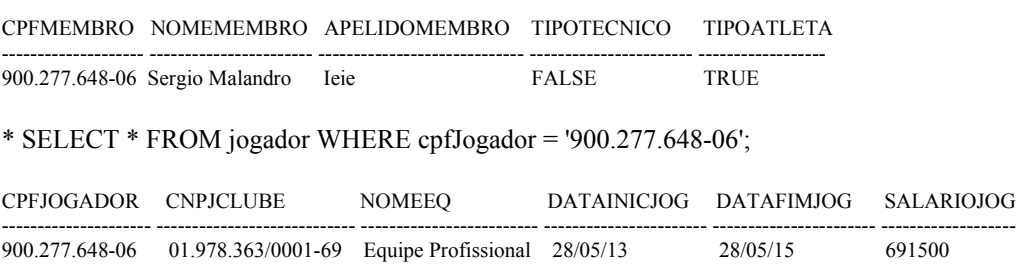

b) Existe um procedimento chamado DemiteTec que remove do banco de dados um treinador específico ou todos os treinadores que já tiveram seus contratos com clubes vencidos. Deve ser passado como parâmetro o CPF do treinador. Caso o valor do parâmetro seja vazio, todos os treinadores cujos contratos estão vencidos serão eliminados, caso contrário o procedimento deve tentar excluir apenas o treinador especificado.

#### **Caso de teste:**

\* SELECT \* from membro WHERE cpfMembro = '953.925.565-15'

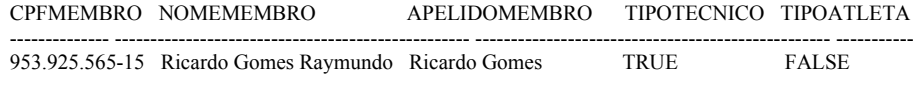

\* EXECUTE manipulaProfFut.DemiteTec('953.925.565-15');

\* Executar os Selects sobre as tabelas treinador e membro para verificar que o treinador foi excluído.

c) Existe uma função chamada alteraSalJog, que altera o salário de um jogador de acordo com o seu desempenho (em quantidade de gols) no clube, considerando apenas o clube ao qual o jogador está alocado atualmente. O ajuste será contabilizado da seguinte forma, se o jogador for artilheiro do clube ele receberá um aumento de 20%, se ele possui pelo menos 1 gol terá aumento de 5% e caso não possua nenhum gol, terá uma diminuição de salário de 10%. Deve ser passado como parâmetro para a função o CPF do jogador e a função deve retornar a porcentagem de reajuste de salário obtida, além de atualizar o salário do jogador de forma adequada no banco de dados.

## **Casos de teste:**

### **1) Jogador que receberá 5% de aumento**

cpfJogador = '917.987.648-06'

\* SELECT salarioJog FROM jogador WHERE cpfJogador = '917.987.648-06';

SALARIOJOG ----------------------

581000

\* EXECUTE manipulaProfFut.alteraSalJog('917.987.648-06');

\* SELECT salarioJog FROM jogador WHERE cpfJogador = '917.987.648-06';

SALARIOJOG ---------------------- 610050

## **2) Jogador que terá seu salário diminuído (exige alteração da base)**

cpfJogador = '845.014.566-04'

\* UPDATE jogador SET datafimjog = to date(sysdate + 1) WHERE cpfjogador =  $'845.014.566-04'$ ;

\* SELECT salarioJog FROM jogador WHERE cpfJogador = '845.014.566-04';

#### SALARIOJOG ----------------------

354000

\* EXECUTE manipulaProfFut.alteraSalJog('845.014.566-04');

\* SELECT salarioJog FROM jogador WHERE cpfJogador = '845.014.566-04';

SALARIOJOG ---------------------- 318600

Crie um programa PL-SQL que chame as funções e procedimentos declarados no pacote manipulaFunc e verifique se os resultados obtidos estão corretos.